# <u>הגשת תכניות לשידור</u>

תכניות **המשודרות בשידור חי** יופקו באיכות HD או SD בפורמט 9/61 )364 אנאמורפי( ויועברו לקשת בסיב וגם בלוויין באיכות ובפורמט זהה.

תכניות **שאינן משודרות בשידור חי** יוגשו לאחראי מטעם שידורי קשת בהתאם למועד שנקבע בהסכם, ובכל מקרה יוגשו לאחראי מטעם שידורי קשת, כשהן מוכנות לשידור, לא יאוחר משבועיים לפני מועד השידור.

כל חריגה מלוח זמנים זה טעונה אישור מיוחד מאת האחראי מטעם שידורי קשת.

#### **מאסטרים בפורמט SD יוגשו ברזולוציות הבאות:**

**מסך רחב 9::1 בלבד.**

פורמטים המאושרים להגשה בSD:

MPEG IMX 50Mbps / Avid MPEG 50Mbps / D-10 50Mbps ·

באריזת MXF או QT עם שני ערוצי סאונד PCM בתדר דגימה KHz48 וברזולוציה 16 ביט.

DVCPRO 50 .

באריזת QT בלבד, במידה ויש ערוץ TimeCode בקובץ יש לוודא שמתחיל ב09:00:00:00 ורציף לכל אורך הקובץ. רצועת סאונד אחת עם ערוץ סטיראו PCM בתדר דגימה KHz48 וברזולוציה 16 ביט.

Apple ProRes •

יש אפשרות להגיש קבצי ProRes אך עם מספר מגבלות:

,61 Mbps ProRes 4:2:2 HQ

עם Library Writing של 7.6.9 Quicktime ומעלה, רצועת סאונד אחת עם ערוץ סטריאו PCM בתדר דגימה KHz48 וברזולוציה 16 ביט.

#### פורמטים המאושרים להגשה בHD:

DNxHD 120/185

4:2:2 50i 16 1920x1080 עם ערוץ סטריאו בתדר דגימה 48KHz וברזולוציה 16 ביט.

Apple ProRes •

 ,ומעלה Quicktime 7.6.9 של Writing Library עם בלבד ProRes 4:2:2 HQ 1920x1080 50i רצועת סאונד אחת עם שני ערוצי סאונד PCM בתדר דגימה KHz48 וברזולוציה 16 ביט.

AVC-Intra 100 Mbps

i50 1080x1920 באריזת MXF רצועת סאונד אחת עם שני ערוצי סאונד PCM בתדר דגימה KHz48 וברזולוציה 16 ביט.

## **LowRes**

על חברת ההפקה להכין קובץ LowRes ב WM עם TC תואם למאסטר ולהעבירו הן לחברת התרגום והן לרפרנט/ית בקשת.

# **קובץ תרגום/תמלול PAC**

במקביל לקובץ הוידאו של התכנית יעביר המפיק לאחראי מטעם שידורי קשת קובץ תרגום6תמלול PAC

## **TimeCode**

הקובץ המאסטר יתחיל ב TC 09:00:00:00

קובץ ה LowRes יתחיל גם הוא ב TC 09:00:00:00

## **קובץ טקסט )בצמוד לקובץ הוידאו ומודפס(**

קובץ הטקסט יכיל את כל האינפורמציה הבאה:

- .9 שם התוכנית
	- .2 שם הפרק
- .4 מספר הפרק
- .3 אורך התוכנית כולל הרולר
- .5 אורך התכנית ללא הרולר
- .) TC OUT ו TC IN ( הרולר מיקום ./

# **Rollers**

- ההפקה תגיש את התוכנית והרולר באותו קובץ/קלטת  $\bullet$
- הרולר לא יהיה חלק מהתוכנית אלא בהמשך לסיום התוכנית.
- הרולר יוגש בהתאם להנחיות קשת )מיקום וגובה = 890-1080 lines HD 476-576, lines SD )כפי שהועברו להפקה (גרפיקה = פלח של קשת)
	- הרולר יערך על **WHITE** וללא סאונד.
	- קשת תשדר את הרולר בהתאם לשיקולה אם בסיום התוכנית או בתחילת התוכנית הבאה או בין התכניות**.**
		- לוגו פול פריים של חברת ההפקה יופיע בסיום התכנית לפני הרולר. ובנוסף יוגש בנפרד כקובץ וידאו פעם אחת בלבד וישובץ במשך כל העונה6סדרה על ידי קשת בסוף התוכנית.

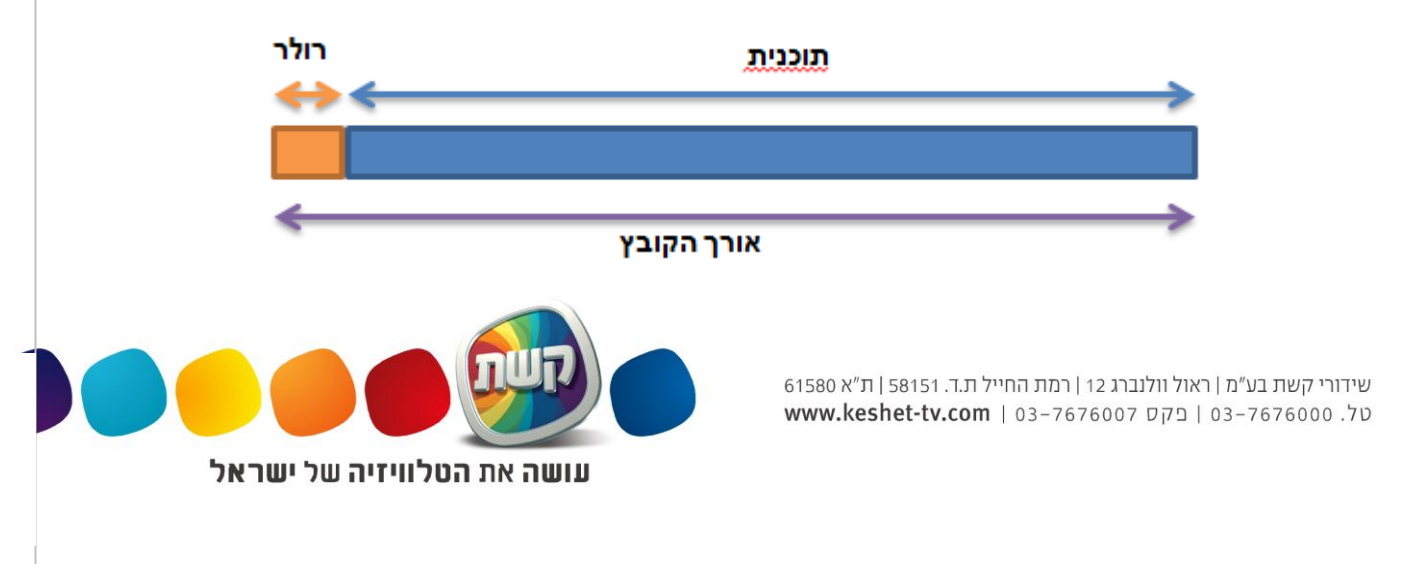

- ההפקה תציין על הקלטת או בקובץ טקסט נלווה לקובץ הוידאו או במייל את:
	- o אורך התוכנית כולל הרולר
		- o אורך התכנית ללא הרולר
	- $\sim$  מיקום הרולר ( TC IN ו TC OUT).
- ההפקה תגיש רולר אחד לבדיקה שבועיים לפני מועד הגשת התכנית הראשונה. )לפני תחילת עונה או תחילת סידרה(.

\* כל הקבצים יוגשו במקביל לקלטת עד להודעה על הפסקת עבודה עם קלטות. כמובן שתכנית על הקלטת תחל ב .C.T 09:00:00:00

הקבצים יוגשו על כונן קשיח נייד מפורמט PC עם חיבור 3USB( במידה ולכונן ספק מתח חיצוני, יש לצרפו לכונו)

חשוב ביותר!!!

באחריות ההפקה/בית הפוסט להעביר מדיה נקיה מוירוסים, רוגלות ושאר מזיקים.

ההפקה/בית הפוסט יוודאו כי המדיה נבדקה ונסרקה על ידי תוכנות מתאימות לפני שליחתה לקשת.

 לפני שליחת התוכנית הראשונה יעביר בית הפוסט קובץ קצר באורך של 95 דק' לצורך בדיקה ואישור הקובץ.

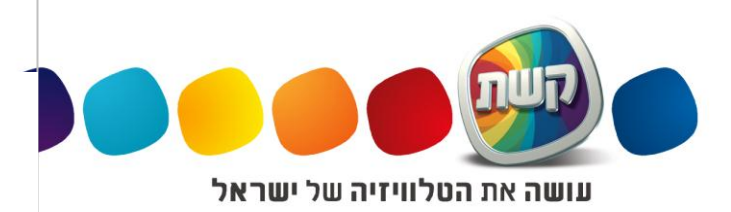

שידורי קשת בע"מ | ראול וולנברג 12 | רמת החייל ת.ד. 58151 | ת"א 61580 על. 03-7676000 | פקס 03-7676007 | 03-7676000 keshet-tv.com

## **הכנת תכניות לשידור מקבצי פרסומת**

- .9 עריכת התכנית למקבצי פרסומות תעשה בהתאם להנחיות האחראי מטעם שידורי קשת.
- .2 התכנית תוגש **ברצף** אחד. אם הייתה הנחיה מפורשת של נציג קשת, את המיקום הרצוי למקבץ פרסומות יש להוסיף על **קובץ הטקסט** המצורף לקובץ הוידאו.
- .4 בתכניות שבהן יש הפניה לפרסומות, זאת לאחר **בקשה מפורשת** של נציג קשת, תהיה הפסקה של 5 שניות BLACK בין חלק לחלק הבא אחריו. ה- TC חייב להיות רציף לאורך התוכנית כולה. על ההפקה לעדכן את שידורי קשת, באמצעות הרפרנט, אם התכנית כוללת הפניה או מעבר מיוחד לפרסומות.
- ירידה לפרסומות תהיה באמצעות Black to Fade באורך Frames ,25 כולל סאונד.
- חזרה מפרסומות לתכנית תהיה באמצעות in Fade באורך Frames ,25 כולל סאונד.

## **ה נ ח י ו ת ט כ נ י ו ת**

#### **צילום תכניות**

- .9 הצילום ייעשה באמצעות ציוד באיכות שידור , QUALITY BROADCAST, על פי התקן שקבעה הרשות השנייה לטלוויזיה ולרדיו. בין היתר יכלול הציוד: מצלמות, מכשירי ניתוב, מכשירי אפקטים, מכשירי הקלטה ונגינה, מכשיר כותרות ,שולחן קול ומיקרופונים.
- .2 בכל מקרה של שימוש בניידת שידור לכיסוי אירוע, יש להודיע למנהל שידורי החוץ בקשת, במחלקת טכנולוגיה, באיזו ניידת מתכננים להשתמש. במידה ועולה הצורך להוסיף לניידת ציוד, שאינו חלק מהציוד הקבוע, יש לקבל אישור על כך מראש ממנהל שידורי החוץ. בכל מקרה אין לחבר לניידת השידור מצלמות ללא CCU .
- .4 במידה ומתכננים להוסיף לאולפן ציוד שאינו חלק מהציוד הקבוע יש לקבל אישור מראש ממנהל שידורי החוץ. אין לחבר לאולפן מצלמות ללא CCU.
- .3 במהלך צילומי תוכניות יש להקפיד על נוכחותו של מפקח טכני מטעם ההפקה. על המפקח לבדוק את איכות האות המוקלט באמצעות מכשירי מדידה ייעודיים ולעמוד בקשר רציף עם מנהל שידורי החוץ של קשת.
- 5. צילומי ENG יבוצעו בציוד המאפשר 16/9 (אנאמורפי) וכן: XD, HD CAM ,DIGITAL BETACAM CAM, יובהר בזאת**, כי קיים אישור לשימוש במצלמות CCD 3 , 3/3 אינטש' בפורמט DV, וזאת על פי הנחיות הרשות השנייה לטלוויזיה ולרדיו**. כל בקשה לאישור מיוחד לשימוש בפורמט DV הנחות מההנחיה הזאת תידון לגופה באישור של הרשות השנייה לטלוויזיה ולרדיו. אישורים מיוחדים יינתנו רק במקרים שבהם יש אילוץ הפקתי או תכניתי בעל משמעות.

כל הציוד הנ"ל חייב להיות באיכות שידור, כאמור בס"ק 1.

## **הכנה לשידור**

## **ציוד**

.9 העריכה תתבצע באמצעות ציוד המוגדר כציוד באיכות שידור ומאושר על פי תקני הרשות השנייה לטלוויזיה ורדיו )פירוט להלן(. הציוד כולל מכשירי הקלטה ונגינה, מכשירי ניתוב, מכשירי אפקטים, בקר עריכה, מכשיר כותרות, שולחן קול ומיקרופונים.

> שידורי קשת בע"מ | ראול וולנברג 12 | רמת החייל ת.ד. 58151 | ת"א 61580 על. 03-7676000 | פקס 03-7676007 | www.keshet-tv.com

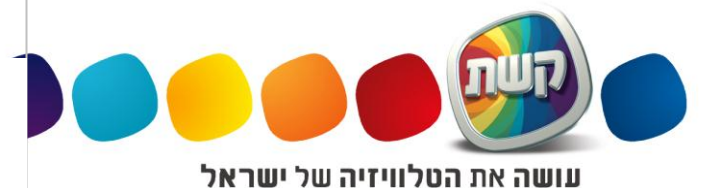

- .2 על חדרי העריכה להיות מצוידים במכשירי מדידה לצורך בקרת איכות האות המוקלט )וידאו ואודיו(.
- .4 יש לערוך בחדרי עריכה מצוידים במכשיר DIGITAL BETACAM או HDCAM, על קלטות אלו להיות בפורמט 16/9 (אנאמורפי).
- .3 איכות הדגימה וההורדה לצרכי עריכה והבאה לשידור תהיה ברמת UNCOMRESSED( 9:9). חריגה מאיכות זו תתאפשר רק באישור מראש של המהנדס הראשי של שידורי קשת.

# **הנחיות עריכה**

.9 כל תכנית או פרק בתכנית יתחילו ב- IN FADE באורך Frames 25 כולל SOUND .

# **.3 וידאו :**

- 75% Color Bars
- .EBU סטנדרט לפי .(1V PICK TO PICK( BLACK -ה מרמת 0.7V LUMINANCE
- יש להקפיד שרמת הוידיאו לכל אורך הקלטת לא תעלה על V1( LUMINANCE).

# **.3 אודיו:**

- התוכניות יוגשו לשידורי קשת בשני ערוצים:
	- .CH1=LEFT; CH2=RIGHT
- תוכניות עם סאונד היקפי )Sound Surround )יוגשו לשידור עם תצורת הערוצים הבאה: CH1=STEREO LEFT; CH2= STEREO RIGHT; CH3= DOLBY E; CH4=DOLBY E
- על מנת למנוע מצב של היפוך פאזות יש לבצע בדיקת תקינות בפאזה בין ערוצי הקול 9 ו -2 ע"י מכשיר בודק פאזות.
	- Reference Audio Level -20dbfs
	- עצמת הסאונד באופן כללי לא תהיה גבוהה מ- dBfs-10 אך בשום אופן לא תחרוג מ- dBfs-8
- LOUDNESS אות השמע לא יעלה על רמת Dialnorm של מינוס db26 ולא יפחת ממינוס db30 כך שרמת ה Dialnorm הממוצעת תעמוד על מינוס db,28

לידיעה, תכנית שלא תגיע ברמת Dialnorm נכונה תתוקן באופן אוטומטי על ידי קשת כמתחייב בכללי הרשות השנייה.

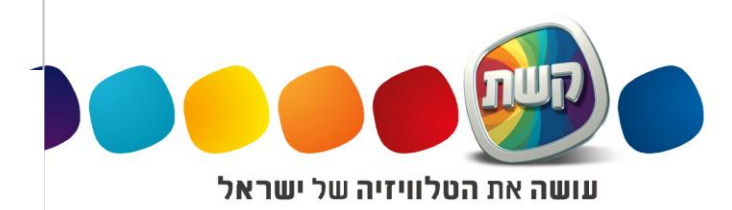

שידורי קשת בע"מ | ראול וולנברג 12 | רמת החייל ת.ד. 58151 | ת"א 61580 על. 03-7676000 | פקס 03-7676007 | www.keshet-tv.com

# **הנחיות להגשת קבצי ה- PAC**

על חברת התרגום חובה למלא את השדות הבאים: **CONFIG ,LANG ,STORY** שאר השדות ימולאו עפ"י שיקול דעת המתרגם ואו עפ"י הדוגמה הרצ"ב:

- **1. STORY- A12345**
- 2. TITLE- AHARONI3
- 3. EPISODE- 7
- **4. LANG- ISR**
- **5.** MATID-
- 6. TRANSDATE- 17.10.2006
- 7. CLIENT Keshet Broadcasting
- 8. TRANSLATOR– "COMPANY NAME"
- **9. CONFIG – 1/2/3/4/5**

פירוט הסעיפים:

- **.9 ימולא שם הפרק במדויק עפ"י הנחיות המזמין ואו עפ"י הוראה אחרת שתתקבל.**
	- 2. ימולא שם הסדרה \ תכנית\ <mark>עונה</mark>
		- .4 ימולא מס' הפרק
- .3 **תמולא השפה: 9 יינתן לשפה עברית ISR , 3 יינתן לשפה ערבית ARB, 3 יינתן לשפה רוסית RUS**
	- .5 לא ימולא כלום ומקום זה יישאר ריק
		- ./ ימולא תאריך ביצוע התרגום
		- .0 ימולא תמיד: Broadcasting Keshet
	- .8 ימלא המתרגם את שם חב' התרגום
	- **.1 ימולא תמיד |-9עברית \ -3ערבית\ -3רוסית \-4עברית-ערבית \5 – עברית-רוסית**

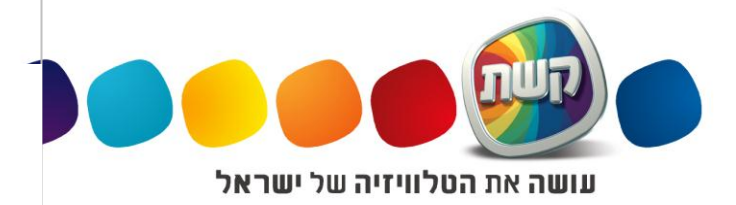

שידורי קשת בע"מ | ראול וולנברג 12 | רמת החייל ת.ד. 58151 | ת"א 61580 על. 03-7676000 | פקס 03-7676007 | 03-7676000 keshet-tv.com